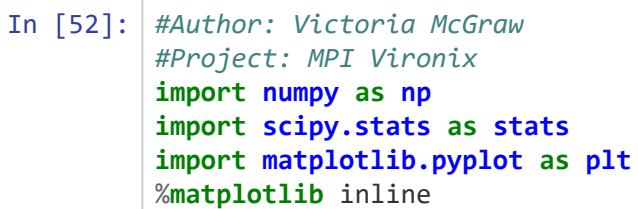

## **Construction:**

We construct a patient matrix with each row corresponding to the patient and each column corresponding either to the factor or the feature.

The factor is an additional value that scales the mean, probability, and standard deviations used in the distributions.

The features set independently are age, sex, smoking status, and previous number of exacerbations. Each one influences the next feature generation. This leads to the multivariate distribution between the features: wheezing, congestion, sore throat, headache, runny nose, and sputum. These are all generated together and then depending on the scaling, allotted to 0 or 1.

Finally, the severity is then generated.

```
In [53]: def age(i, j): #i equals the patient, j = the column referred to.
                my_age = np.random.normal(loc=age_mean,scale=age_stdev,size=None)
               if 39 < my\_\text{age} < 50:
                   patient[i][j] = 0;if 49 < \text{my\_age} < 60:
                   pational[i][j] = 1;if 59 \times my_age \times 70:
                   pational[i][j] = 2;if 69 < my\_\text{age} < 80:
                   patient[i][j] = 3;if 79 < my\_\text{age} < 90:
                   pational[i][j] = 4;
```

```
In [54]: def sex(i,j):
               my_sex = np.random.binomial(1,prob_female)
              if my\_sex == 0:
                  pational[i][j] = 0;if my\_sex == 1:
                  pational[i][j] = 1;
```

```
In [55]: def smoking_status(i,j):
```

```
 my_smoking_status = np.random.binomial(1,(prob_smoke + patient_scale[i]))
```

```
 if my_smoking_status == 0:
```

```
pational[i][j] = 0;
```

```
 if my_smoking_status == 1:
```

```
pational[i][j] = 1;
```

```
In [56]: def previous_exacerbations(i,j):
```

```
 my_previous_exacerbations = np.random.geometric((prob_exacerbation - patie
nt_scale[i]),size=None)
```

```
 if my_previous_exacerbations == 0:
```

```
pational[i][j] = 0;
```

```
 if my_previous_exacerbations == 1:
```

```
pational[i][j] = 1;
```

```
 if my_previous_exacerbations == 2:
```

```
pational[i][j] = 2;
```

```
 if my_previous_exacerbations == 3:
```
 $pational[i][j] = 3;$ 

```
 if my_previous_exacerbations > 3:
```

```
pational[i][j] = 4;
```

```
In [71]: def mult_variables(i,j):
              z = \theta;
               for z in range(len(mean_features)):
                   mean_features[z] = mean_features[z] + patient_scale[i];
               my_features = np.random.multivariate_normal(mean_features,cov_features,siz
         e=None, check_valid='warn', tol=1e-8)
              y = 0; for y in range(len(my_features)):
                  if my_features[y] \le 10:
                      pational[i][j+y] = 0;if my_features[y] > 10:
                      pational[i][j+y] = 1;In [58]: def severity(i,j):
```

```
 prob_is_severe = prob_severe + patient_scale[i];
 if prob_is_severe < 0:
    prob_is\_severe = 0;if prob_is_severe > 1:
    prob_is_severe = 1;
my_severity = np.random.binomial(1, (.5))patient[i][j] = my\_severity; #my_severity = np.random.binomial(1,(prob_severe + patient_scale[i]))
```

```
In [59]: def make_patient(i):
             j = 0;run = age(i,j); patient_scale[i] = patient_scale[i] + age_impact*patient[i][j];
             j = 1;run\_level2 = sex(i,j);j = 2;run\_level3 = smoking\_status(i,j); patient_scale[i] = patient_scale[i] + smoking_impact*patient[i][j];
             j = 3;run\_level4 = previous\_exacerbations(i,j); patient_scale[i] = patient_scale[i] + exacerbation_impact*patient[i][j]; 
             j = 4;run\_level5 = mult\_variables(i,j); sum_features = np.sum(patient[i][5:10]);
              patient_scale[i] = patient_scale[i] + mult_feature_impact*sum_features;
             j = features_considered - 1;
             run\_level6 = severity(i,j);▶
```

```
In [89]: #define the variables
         #simple means and standard deviations
         age mean = 60;
         age\_stdev = 10;#probabilities
         prob_female = .5;
         prob_smoke = .3;
          prob_exacerbation = .86;
         prob\_severe = .2;#Correlated Features: Mean and Covariance
          #Order of Features: Wheezing, Congestion, Sore Throat, Headache, Runny Nose, S
          putum
          mean_features = [3.5, 2.0, 1.0, 1.6, 1.2, 0.9];
          cov_features = [[.92, .1, .06, .13, .07, .16], [.1,.92,.06,.1,.01,.13],
                           [.06,.06,.92,.15,.03,.17],
                           [.13,.1,.15,.92,.07,.020],
                           [.07,.01,.03,.07,.92,.01],
                           [.16,.13,.17,.02,.01,.92]];
         #impact factor based on construction
         age_impact = .07;
         smoking_impact = .2;
         exacerbation_impact = .07;
          mult_feature_impact = .07;
```

```
In [90]: | num_patients = 1000;
          features_considered = 11; #age, sex, smoking status, previous exacerbations, w
          heezing, congestion, sore throat, 
                                        #headache, runny nose, sputum, and severity
          count mild = 0;
          count\_severe = 0;x = \emptyset;
          f = 0;patient = [[0 for x in range(features_considered)] for y in range(num_patients
          )]
          patient_scale = [0 for f in range(num_patients)]
          for k in range(num patients):
              run = make\_patient(k);#print(patient)
          #print("Mild Cases:")
          s = \emptyset;
          for s in range(num_patients):
              if patient[s][-1] == 0:
                  count\_mild += 1; #print(patient[s][:])
                   #print(patient_scale[s])
          #print("Severe Cases: ")
          s = 0;for s in range(num_patients):
               if patient[s][-1] == 1:
                   count_severe += 1;
                   #print(patient[s][:])
                   #print(patient_scale[s])
          print("The proportion of cases that are mild is ", count_mild/num_patients)
          print("The proportion of cases that are severe is ", count_severe/num_patients
          \lambda
```
The proportion of cases that are mild is 0.521 The proportion of cases that are severe is 0.479

In  $[46]$ : print(patient $[0:5]$ )

 $[2, 1, 0, 1, 1, 1, 0, 0, 1, 0, 0]$ ,  $[2, 0, 0, 4, 0, 0, 0, 1, 0, 0, 0]$ ,  $[1, 0, 0, 0, 1]$ 1, 1, 1, 1, 0, 1, 1, 0, 0], [2, 1, 0, 1, 1, 1, 1, 1, 1, 0, 0], [1, 1, 1, 1, 1, 1, 1, 1, 1, 0, 0]]

```
In [91]: import xlsxwriter
         workbook = xlsxwriter.Workbook('generate_patients.xlsx')
         worksheet = workbook.add_worksheet()
         col = 0for row, data in enumerate(patient):
              worksheet.write_row(row, col, data)
         workbook.close()
```
In [ ]: